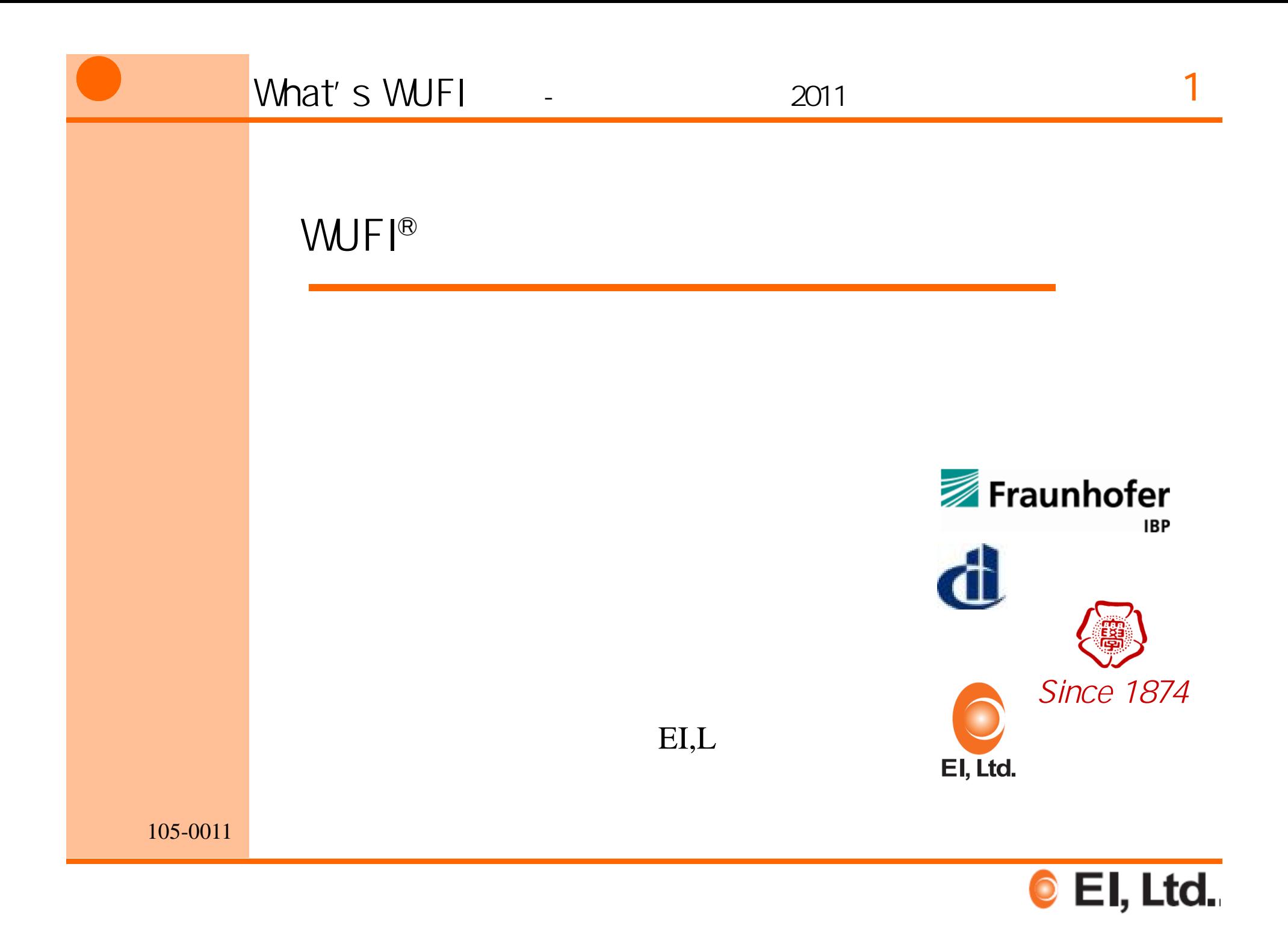

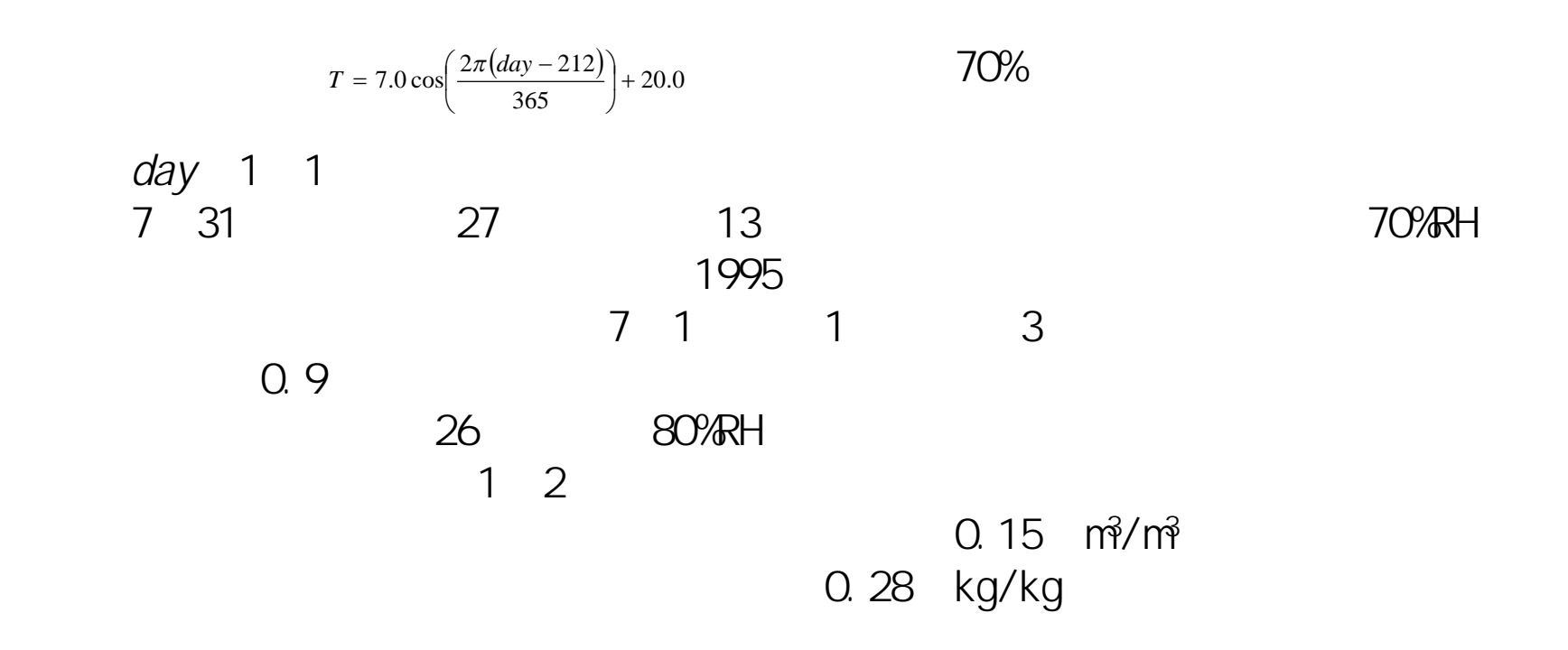

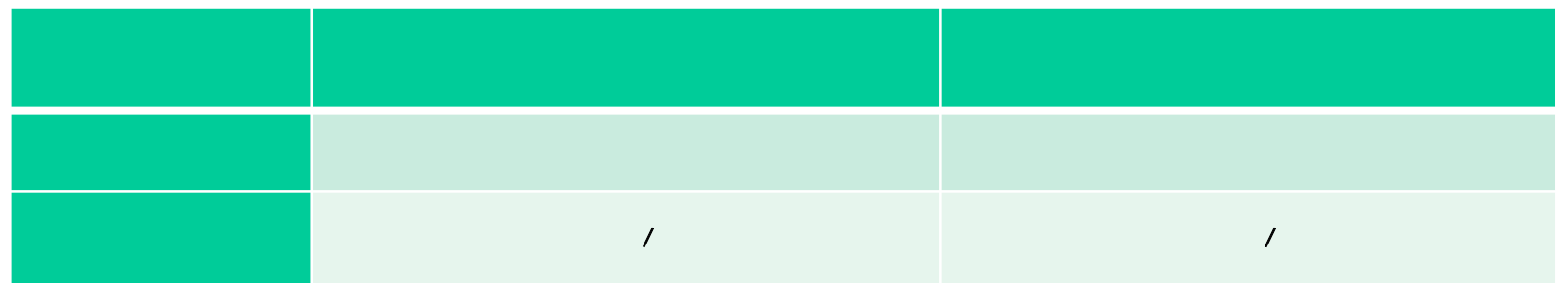

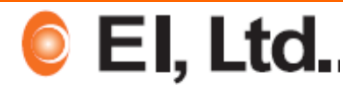

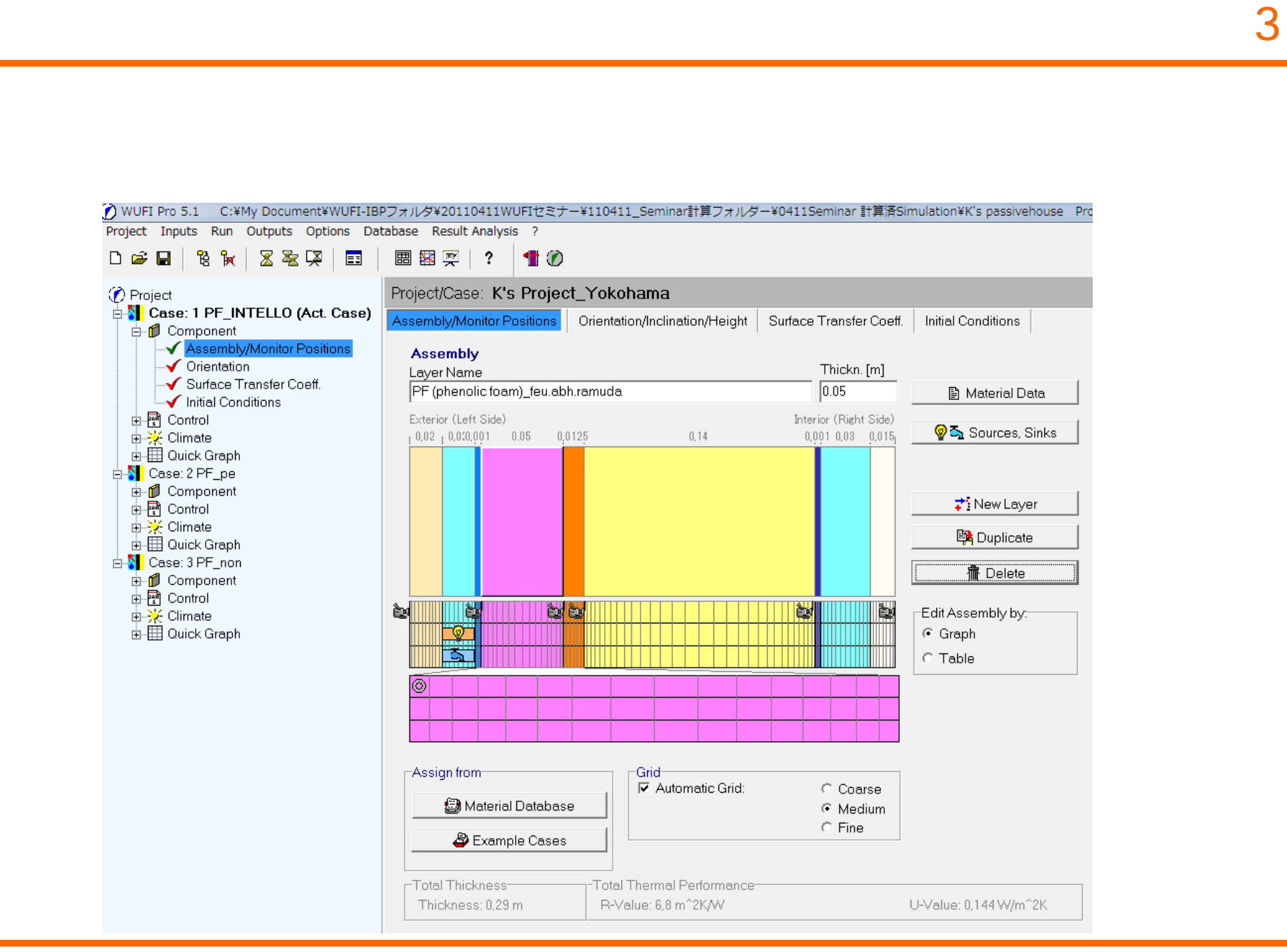

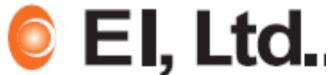

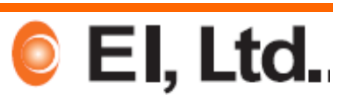

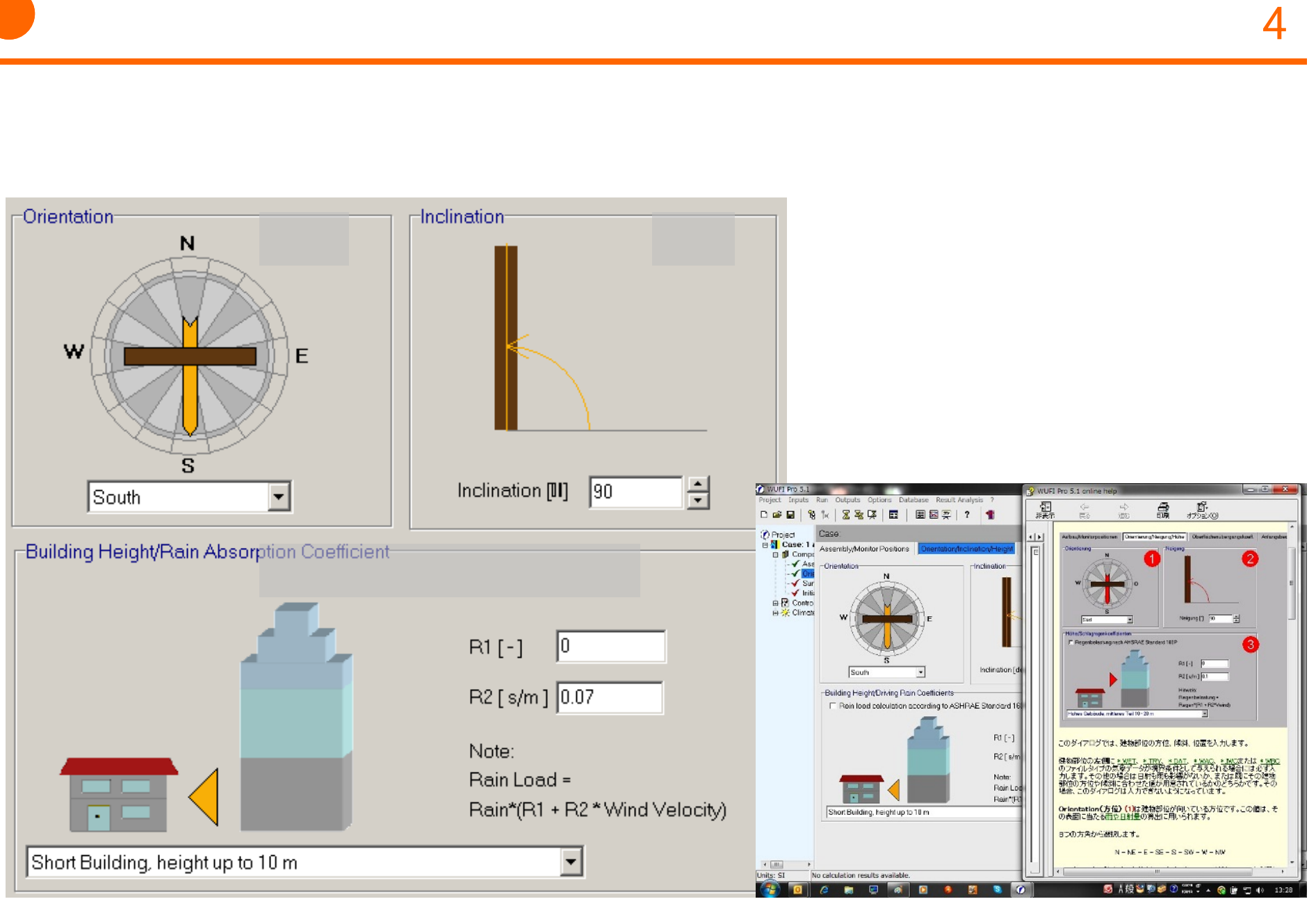

n de la componente de la componente de la componente de la componente de la componente de la componente de la<br>Desenvolver de la componente de la componente de la componente de la componente de la componente de la compone

 $\overline{\mathbf{N}}$  $\sim$ 

-Orientation-

**College** 

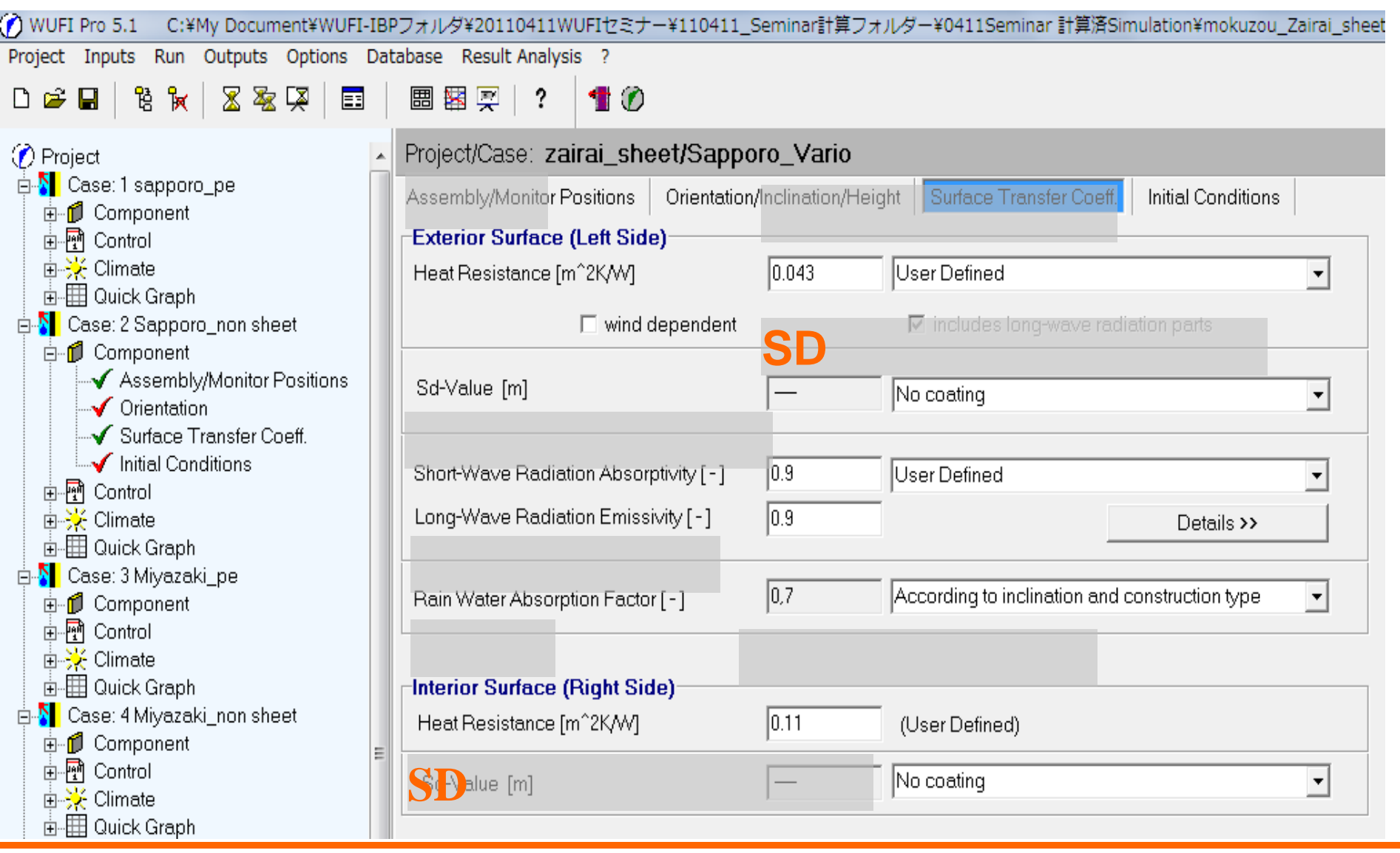

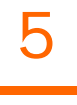

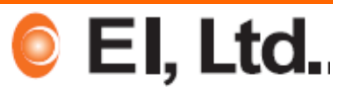

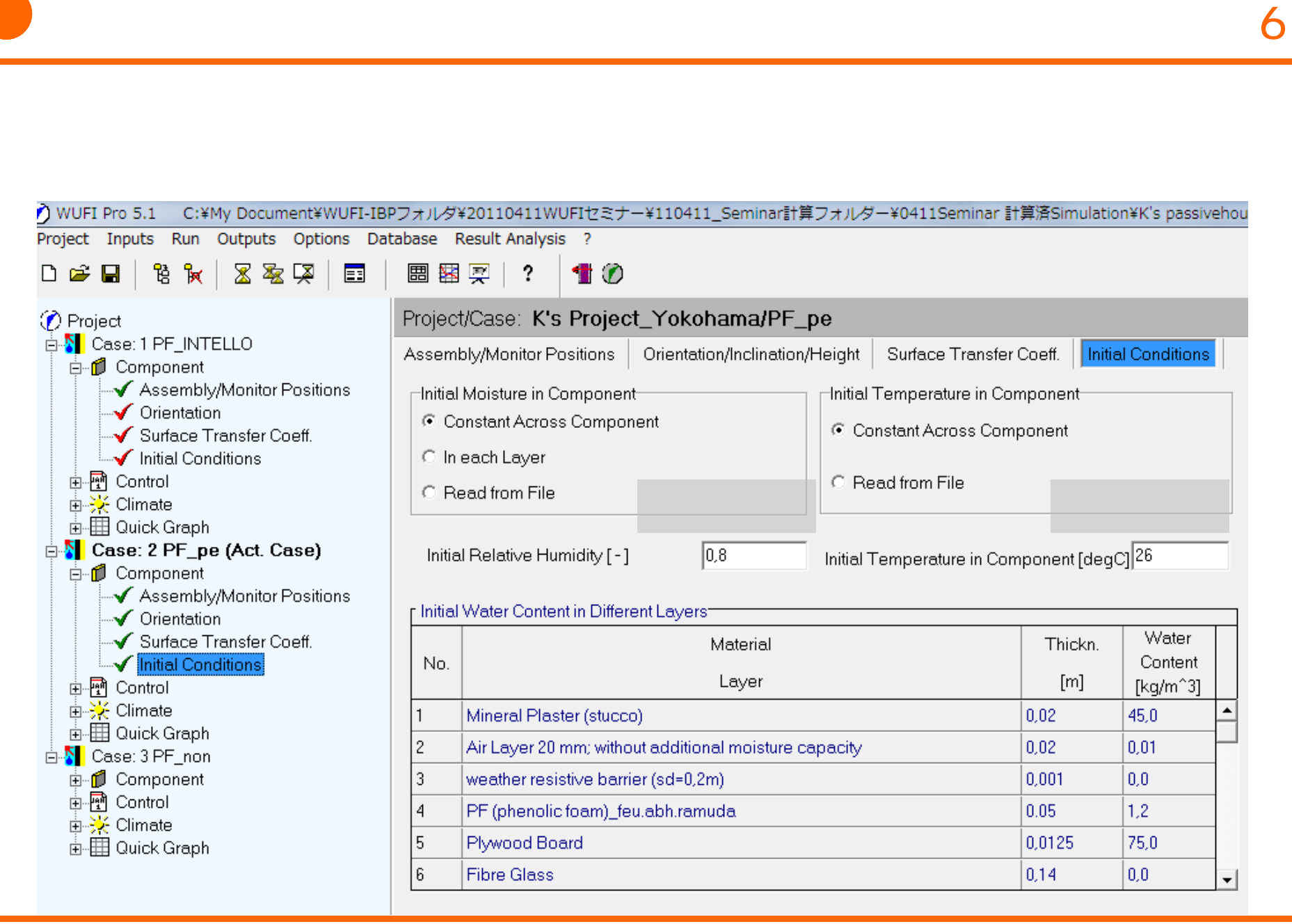

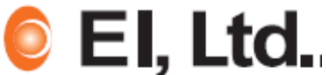

対象地域の気象データ(最大**842**箇所)を選択する  $\begin{array}{c|c} \hline \textbf{342} & \textbf{7} & \textbf{843} \\ \hline \end{array}$ 

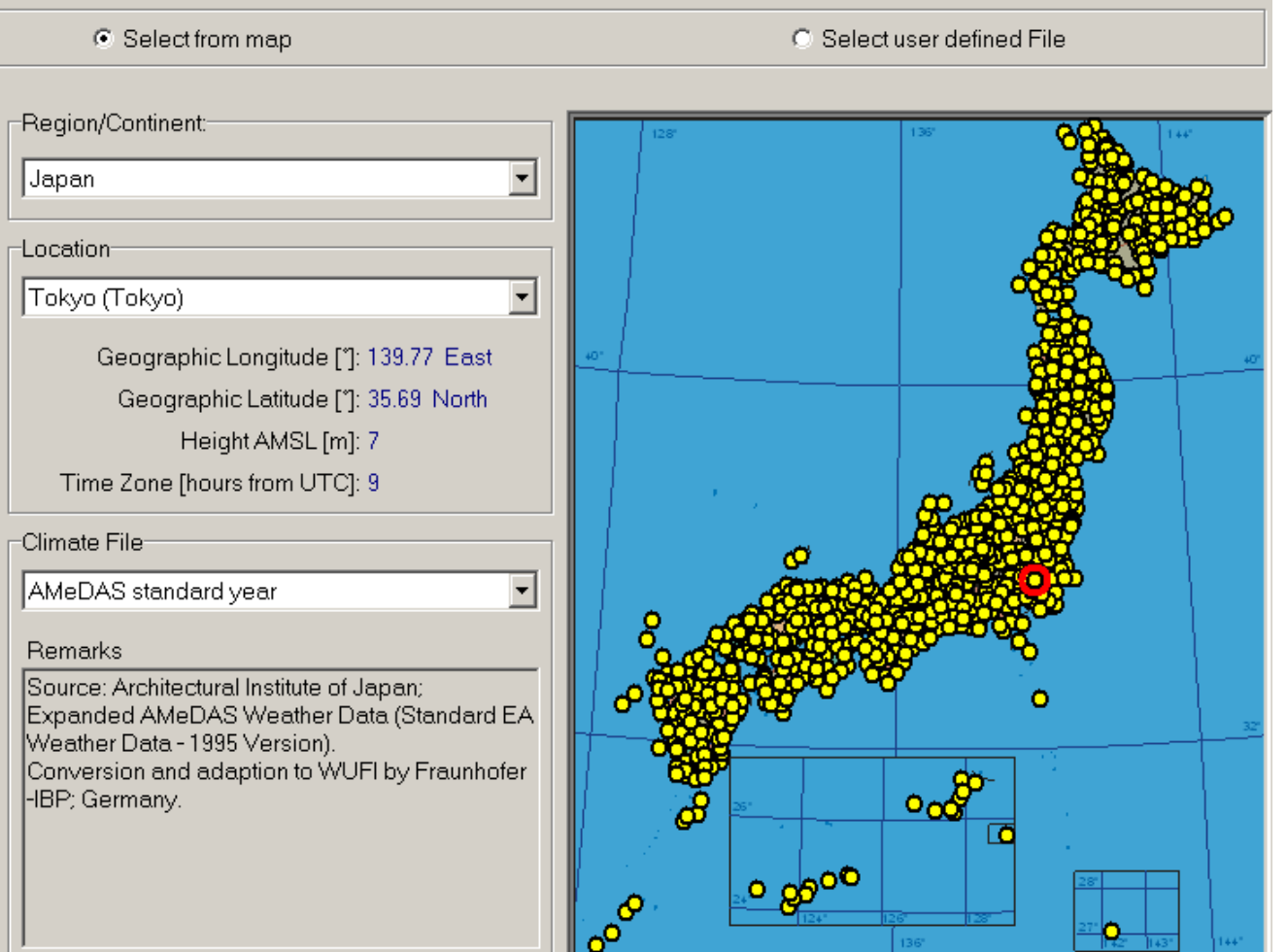

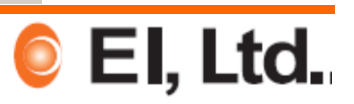

D<del>β</del>B

C Project

ਇ ਕਿ

AN Case: 1 PF INTELLO

Project Inputs Run Outputs Options Database Result Analysis ?

 $\mathbf{E}$ 

■ 图 冥 | ?

骨の

8家里

## (?) WUFI Pro 5.1 C:¥My Document¥WUFI-IBPフォルダ¥20110411WUFIセミナー¥110411 Seminar計算フォルダー¥0411Seminar 計算済Simulation¥K's passivehouse Projet Project/Case: K's Project\_Yokohama/PF\_pe<br>Outdoor Climate (Left Side) | Indoor Climate (Right <mark>Sid</mark>e) | **ASHRAE160p**  $\left| \frac{1}{\ln 2} \right|$  EN 15026 **ED** ASHRAE 160

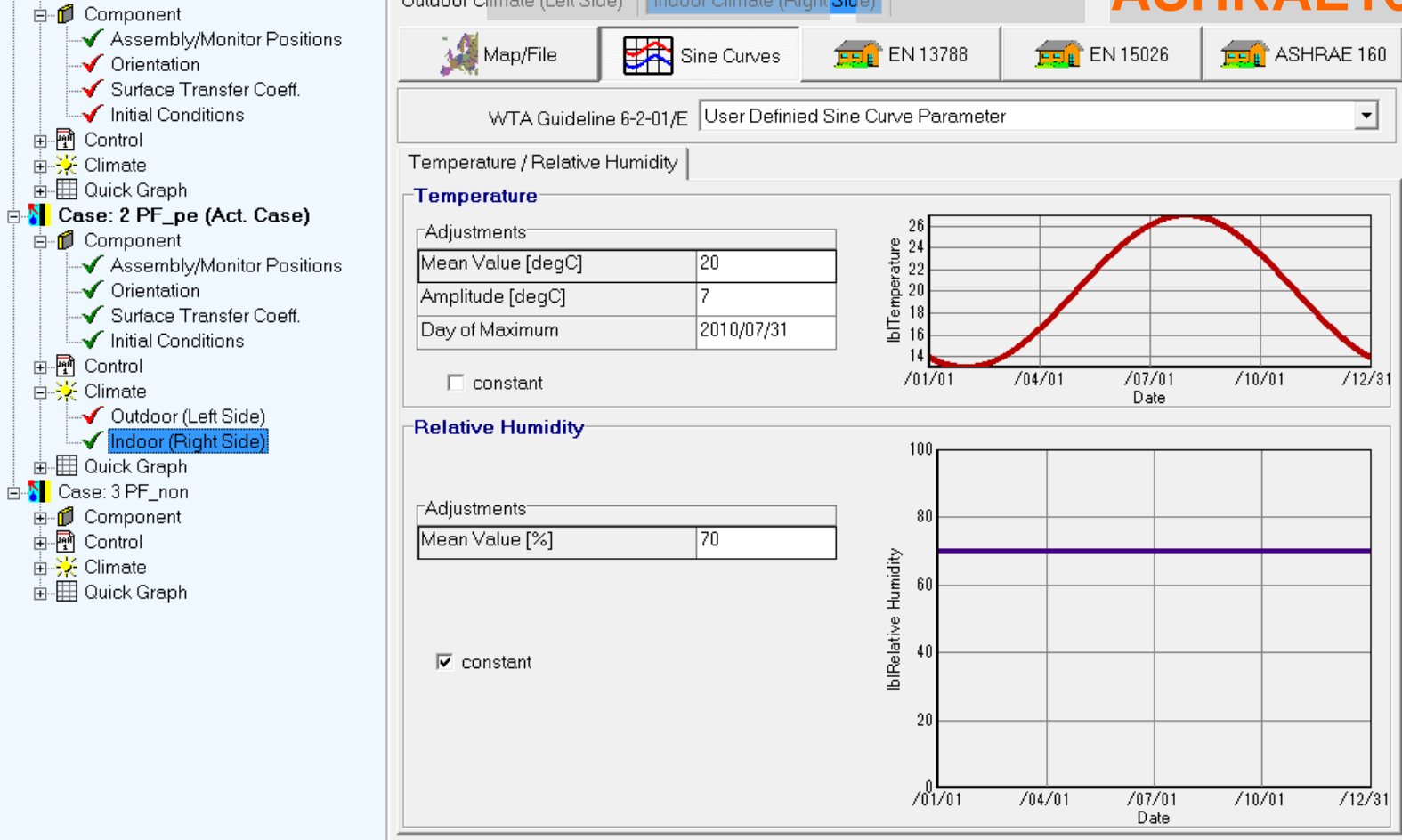

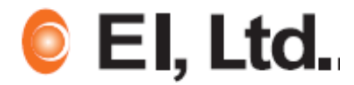